## NAME

pthread\_setcancelstate, pthread\_setcanceltype - set cancelability state and type

### **SYNOPSIS**

#include <pthread.h>

int pthr ead setcancelstate(int state, int \*oldstate); int pthr ead\_setcanceltype(int type, int \*oldtype);

Compile and link with -pthrad.

## **DESCRIPTION**

The pthread setcancelstate() sets the cancelability state of the calling thread to the varie. The previous cancelability state of the thread is returned in the abpointed to by oldstate. The state argument must have one of the follwing values:

## PTHREAD\_CANCEL\_EN ABLE

The thread is cancelable. This is the aute cancelability state in all methreads, including the initial thread. The thread' cancelability type determines when a cancelable thread will respond to a cancellation request.

### PTHREAD\_CANCEL\_DISABLE

The thread is not cancelable. If a cancellation request is vecket is blocked until cancelability is enabled.

The pthread\_setcanceltype() sets the cancelability type of the calling thread to the wien in type. The previous cancelability type of the thread is returned in the tep pointed to by oldtype. The typeguar ment must hee one of the follwing values:

### PTHREAD\_CANCEL\_DEFERRED

A cancellation request is deferred until the thread nells a function that is a cancellation point  $($ seepthreads $(7)$ ). This is the default cancelability type in all we threads, including the initial thread.

### PTHREAD\_CANCEL\_ASYNCHR ONOUS

The thread can be canceled at time. (Typically, it will be canceled immediately upon recieg a c[ancellation re](http://chuzzlewit.co.uk/WebManPDF.pl/man:/7/pthreads)questub the system doesn' quarantee this.)

The set-and-get operation performed by each of these functions is atomic with respect to other threads in the process calling the same function.

## RETURN VALUE

On success, these functions return  $0$ ; on ethoxy return a nonzero error number

## ERRORS

The pthread setcancelstate() can aif with the following error:

EINVAL

Invalid value for state.

The pthread\_setcanceltype() carail with the following error:

EINVAL

Invalid value for type.

## ATTRIB UTES

For an explanation of the terms used in this section, attributes(7).

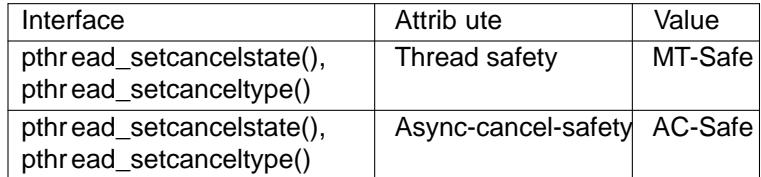

# CONFORMING T O

POSIX.1-2001, POSIX.1-2008.

## NOTES

For details of what happens when a thread is canceled; is each cancel(3)

Brie•y disabling cancelability is useful if a thread performs some critical action that must not be interrupted by a cancellation request. We be of disabling cancelability for long periods, or around operations that may block for long periods, since that will render the thread unrespectosizancellation requests.

## Asynchronous cancelability

Setting the cancelability type to PTHREAD CANCEL ASYNCHRNOUS is rarely useful. Since the thread could be canceled at any time, it cannot safely reses purces (e.g., allocating memory with $loc(3)$ , acquire mutes, semaphores, or locks, and so on. Reserving resources is unsafe because the application has no ay of knowing what the state of these resources is when the thread is canceled; that is, did cancellation occur before the resources were rederwhile the were resered, or after the were released? Furthermore, some internal data structures (e.g., the linst of free blocks managed by the al[loc\(3\)](http://chuzzlewit.co.uk/WebManPDF.pl/man:/3/malloc) family of functions) may be left in an inconsistent state if cancellation occurs in the middle of the function call. Consequentlylean-up handlers cease to be useful.

Functions that can be safely asynchronously canceled are called async-cancel-safe functions. POSIX.1-2001 and POSIX.1-2008 require only the time cancel(3) pthread setcancelstate[\(\), an](http://chuzzlewit.co.uk/WebManPDF.pl/man:/3/malloc)d [pthrea](http://chuzzlewit.co.uk/WebManPDF.pl/man:/3/malloc)d\_setcanceltype() be async-cancel-safe. In general, other library functions beastafely called from an asynchronously cancelable thread.

One of the fw circumstances in which asynchrono[us cancelability is](http://chuzzlewit.co.uk/WebManPDF.pl/man:/3/pthread_cancel) useful is for cancellation of a thread that is in a pure compute-bound loop.

## Portability notes

The Linux threading implementations permit the oldstate unit of pthead\_setcancelstate() to be NULL, in which case the information about the yices cancelability state is not returned to the caller Many other implementations also permit a NULL oldstaguament, but POSIX.1 does not specify this point, so portable applications should ally specify a non-NULL alue in oldstate. A precisely analogous set of statements applies for the oldtype arent of pthead\_setcanceltype().

## EXAMPLE

Seepthread cancel(3)

## SEE ALSO

pthread\_cancel(3) thread\_cleanup\_push(3) thread\_testcancel(3) threads(7)

## COLOPHON

Thi[s page is part of r](http://chuzzlewit.co.uk/WebManPDF.pl/man:/3/pthread_cancel)elease 4.10 of the Linux mangeproject. A description of the project, information about reporting bags, and the latest existion [of this page, can be](http://chuzzlewit.co.uk/WebManPDF.pl/man:/3/pthread_testcancel) found at ps://www.kernel.org/doc/man[pages/.](http://chuzzlewit.co.uk/WebManPDF.pl/man:/3/pthread_cancel)